## SAP ABAP table FRMLV11 {Generated Table for View FRMLV11}

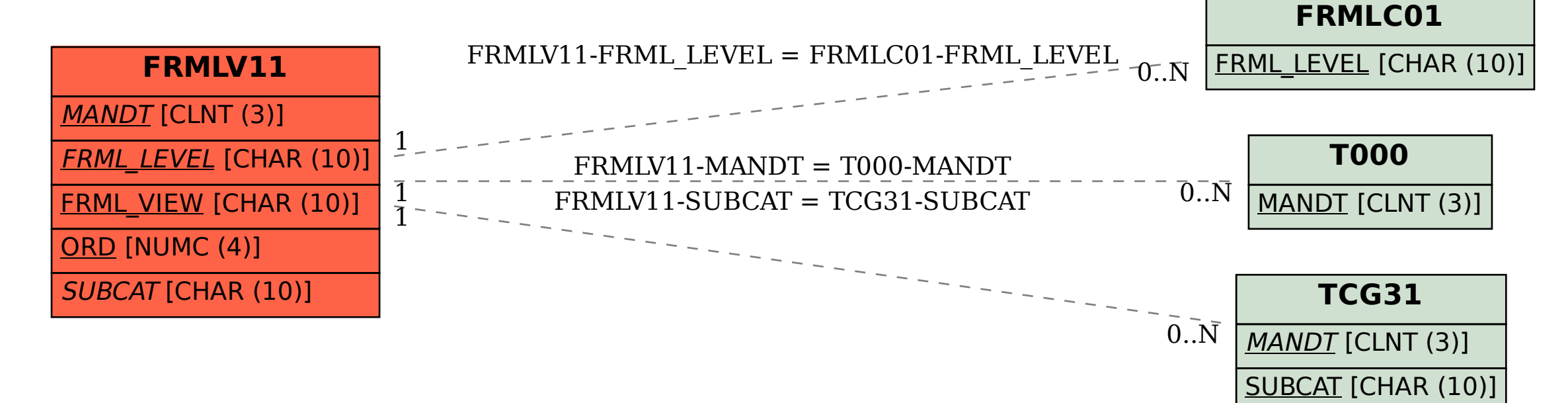